# **Newsletter of**

# The Pikes Peak Camera Club

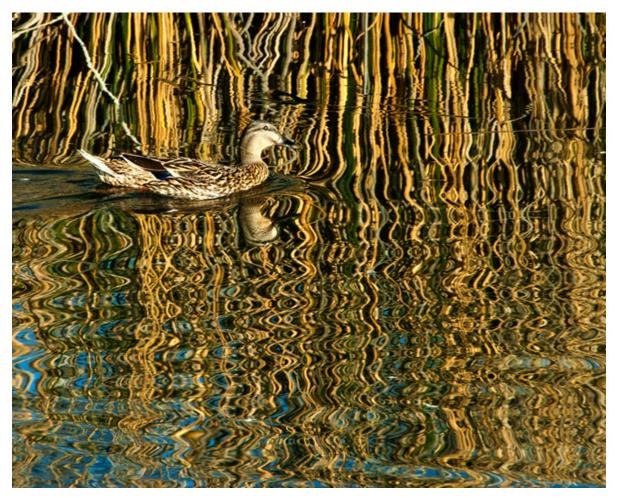

"Ripples and Reflections"

by

Marjorie Card

#### MONTHLY MEETING - JULY 2, 2013 @ 7:00 PM

This club was established in 1930 and is believed to be the oldest camera club in Colorado. Meetings are held at 7 PM on the first Tuesday of each month at the Living Hope Church, 640 Manitou Blvd, Colorado Springs, CO.

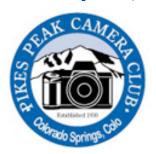

The Pikes Peak
Camera Club is a member of the
Photographic Society of America.
Visit the club's website at:
PikesPeakCameraClub.com Visitors
are always welcome to the meetings.

# Club Officers for 2013

President Jim Van Namee jvannamee@gmail.com

Vice President Galen Short gpsdude@gmail.com

Secretary Debbie Milburn ddmilburn3@aol.com

Treasurer Bruce du Fresne <u>badufresne@comcast.net</u>

Field Trip Coord. Jerry Moldenhauer photohunterjlm@hotmail.com

Newsletter Editor Nancy Ellis <a href="mailto:nancyzellis@yahoo.com">nancyzellis@yahoo.com</a>

PSA Representative Al Swanson <u>akswan1969@comcast.net</u>

Public Relations Yolanda Venzor yolanda venzor@kindermorgan.com

Travelogue Andy de Naray andydenaray@msn.com

Website Design Tim Starr timstarr@skybeam.com

# JUNE SUBJECT - ABSTRACTS

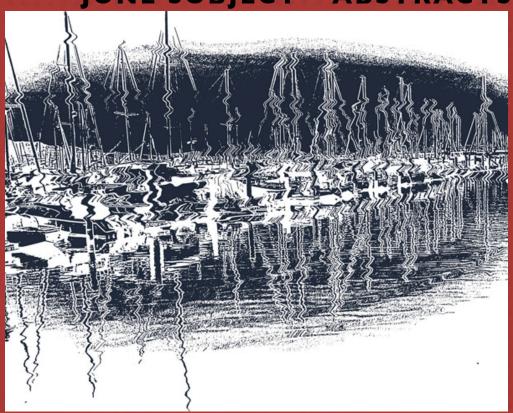

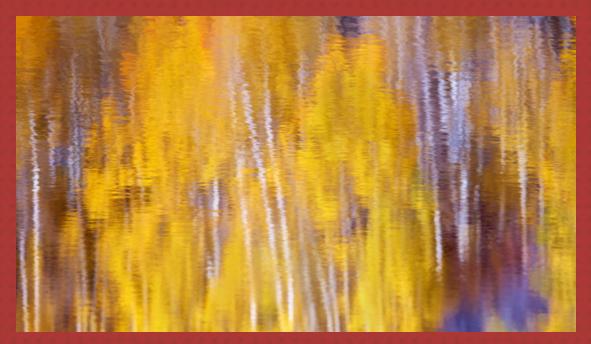

TOP TO BOTTOM.....

"MARINA IN DISTRESS" BY AL SWANSON

"FALL REFLECTION" BY TIM STARR

#### **SUBJECT: ABSTRACTS**

#### **AWARDS:**

"Swimming in Reflections" by Marjorie Card

"Ripples and Reflections" by Beverly Cellini

#### **Honorable Mention:**

"Thermal Springs, New Zealand" by Rita Steinhauer

"Magenta Stained Glass" by Marjorie Card

#### **OPEN:**

#### **AWARDS:**

"Two on a Bench" by Bill Stanley

"Waiting for a Room Mate" by Bob Card

#### **HONORABLE MENTIONS:**

"Chapel in Morning Light" by Marjorie Card

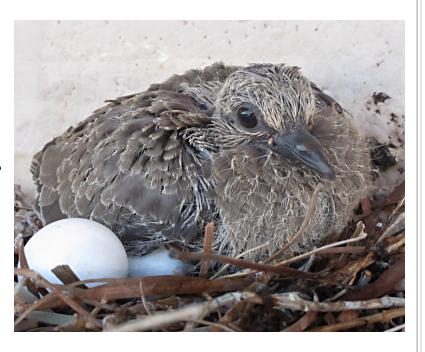

"Waiting for a Room Mate" by Bob Card

| PRINT COMPETITION  | ON - MONTHLY    | STANDINGS        | S AS OF JUNE 2 | .013             |     |                  |     |
|--------------------|-----------------|------------------|----------------|------------------|-----|------------------|-----|
|                    | PREV<br>CUM TOT | SUBJECT          |                | OPEN             |     | TOTAL            |     |
|                    |                 | CURRENT<br>MONTH | YTD            | CURRENT<br>MONTH | YTD | CURRENT<br>MONTH | YTD |
| Lee Bernhardt      | 21              | 0                | 0              | 0                | 21  | 0                | 21  |
| Bob Card           | 0               | 0                | 0              | 20               | 20  | 20               | 20  |
| Marjorie Card      | 0               | 39               | 39             | 18               | 18  | 57               | 57  |
| Beverly Cellini    | 110             | 20               | 73             | 16               | 73  | 36               | 146 |
| Walter Chambosse   | 20              | 8                | 8              | 0                | 20  | 8                | 28  |
| Bill Lloyd         | 28              | 0                | 14             | 0                | 14  | 0                | 28  |
| Galen Short        | 34              | 0                | 16             | 0                | 18  | 0                | 34  |
| Bill Stanley       | 130             | 16               | 85             | 19               | 80  | 35               | 165 |
| Tim Starr          | 140             | 16               | 76             | 18               | 98  | 34               | 174 |
| Rita Steinhauer    | 113             | 18               | 73             | 16               | 74  | 34               | 147 |
| Jim Van Namee      | 75              | 0                | 22             | 0                | 53  | 0                | 75  |
| Yolanda Venzor     | 0               | 0                | 0              | 0                | 0   | 0                | 0   |
| Jacqueline Vignone | 115             | 0                | 50             | 0                | 65  | 0                | 115 |

## PAGE 4

# **SUBJECT: ABSTRACTS**

#### **AWARD:**

"Face Abstract" by Andy de Naray

#### **HONORABLE MENTION:**

"Radiating Streaks" by Beverly Cellini

#### **OPEN:**

#### **AWARD:**

"Standing Strong" by Beverly Cellini

#### **HONORABLE MENTION:**

"Chapel Abstract" by Andy de Naray

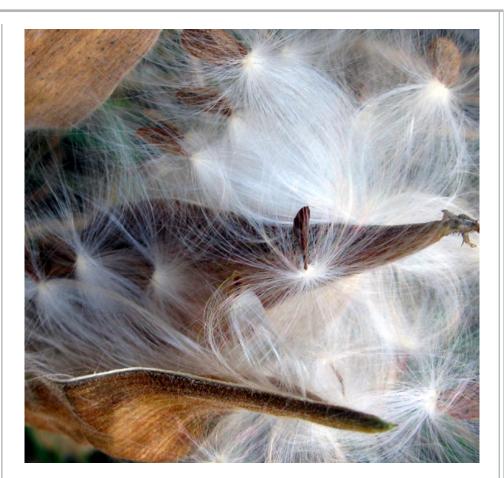

"Star Wind" by Karen Morris

| SLIDE COMPETITION |                 |                  |     |                  |     |                  |     |
|-------------------|-----------------|------------------|-----|------------------|-----|------------------|-----|
|                   | PREV<br>CUM TOT | SUBJECT          |     | OPEN             |     | TOTAL            |     |
|                   |                 | CURRENT<br>MONTH | YTD | CURRENT<br>MONTH | YTD | CURRENT<br>MONTH | YTD |
| Beverly Cellini   | 118             | 18               | 72  | 20               | 84  | 38               | 156 |
| Andy de Naray     | 119             | 20               | 74  | 19               | 84  | 39               | 158 |
| Jerry Moldenhauer | 34              | 0                | 17  | 0                | 17  | 0                | 34  |
| Tim Starr         | 129             | 16               | 76  | 16               | 85  | 32               | 161 |

|                    | DDEV            | CLID IECT        |     | ODEN             |     | TOTAL            |     |
|--------------------|-----------------|------------------|-----|------------------|-----|------------------|-----|
|                    | PREV<br>CUM TOT | SUBJECT          |     | OPEN             |     | TOTAL            |     |
|                    |                 | CURRENT<br>MONTH | YTD | CURRENT<br>MONTH | YTD | CURRENT<br>MONTH | YTD |
| Debi Boucher       | 148             | 16               | 88  | 16               | 92  | 32               | 180 |
| Sherwood Cherry    | 62              | 0                | 29  | 0                | 33  | 0                | 62  |
| Andy de Naray      | 64              | 0                | 23  | 0                | 41  | 0                | 64  |
| Bruce Du Fresne    | 128             | 16               | 78  | 20               | 86  | 36               | 164 |
| Nancy Ellis        | 23              | 0                | 5   | 0                | 18  | 0                | 23  |
| William Hadl       | 117             | 16               | 74  | 16               | 75  | 32               | 149 |
| Debbie Milburn     | 103             | 16               | 70  | 16               | 65  | 32               | 135 |
| Jerry Moldenhauer  | 37              | 0                | 17  | 0                | 20  | 0                | 37  |
| Karen Morris       | 118             | 18               | 80  | 16               | 72  | 34               | 152 |
| Art Porter         | 29              | 0                | 0   | 0                | 29  | 0                | 29  |
| Galen Short        | 63              | 16               | 50  | 20               | 49  | 36               | 99  |
| Tim Starr          | 139             | 20               | 88  | 20               | 91  | 40               | 179 |
| Al Swanson         | 132             | 20               | 89  | 16               | 79  | 36               | 168 |
| Jim Van Namee      | 77              | 20               | 46  | 17               | 68  | 37               | 114 |
| Yolanda Venzor     | 133             | 16               | 86  | 16               | 79  | 32               | 165 |
| Jacqueline Vignone | 126             | 0                | 55  | 0                | 71  | 0                | 126 |
| T.W. Woodruff      | 96              | 0                | 42  | 0                | 54  | 0                | 96  |

# **SUBJECT: ABSTRACTS**

**AWARDS:** 

"Marina in Distress" by Al Swanson "Fall Reflection" by Tim Starr

#### **HONORABLE MENTIONS:**

"Cliff of Dreams" by Jim Van Namee "Star Wind" by Karen Morris

#### **OPEN:**

**AWARDS:** 

"Dramatic Light at Balanced Rock" by Bruce du Fresne

"Confinement" by Galen Short

## **HONORABLE MENTIONS:**

"The Pit Stop" by Tim Starr
"Barn Among Trees" by Tim Starr

## THE PRESIDENT'S CORNER

Jim Van Namee

# 6 Reasons Why RAW Tops JPEG (From Shutter Photo Magazine)

#### 1. Absolute Control

You've just wrapped a career defining session with Queen Elizabeth II, a person who rarely gives access to a photographer. Do you let your interns do the post-processing? I didn't think so. Well, you shouldn't be shooting JPEG either because you're giving up control of your photos in much the same way. When you're shooting in JPEG, your camera starts with a RAW image and then processes it based on a predefined set of rules. The information it doesn't need gets dumped, like the hints of data hiding in that blown-out area of the shot, or the data covering itself with those shadows. It's all going to be lost. And who says you want your photos to look like everyone else's? You want to handle the processing yourself. Sure, it's more work in the long run, but the finished product is ultimately yours. If time is a serious concern, most cameras support the JPEG +RAW where it saves both. If the JPEG is good enough, no need to fully process the RAW. Of course you can always use stored routines in Lightroom, Aperture or your favorite editing software.

## 2. Full Brightness (And Fixing Problems)

If capturing and storing your images in JPG, you're missing a whole bunch of color and brightness detail. A JPEG is only an 8 bit file and it has only 256 levels of brightness. That may sound like a lot, but not compared to a RAW file which can save as 12 bit files at 4,096 levels brightness, or 14 bit files at 16,384 of brightness. The greater depth gives you maximum amount of flexibility when you're post-processing the image. You may still need to export to an 8 bit JPEG for sharing on the web or for printing purposes, but it's a matter of control during processing. You can't edit what isn't there. I liken it to packs of crayons. Sure, you could draw a picture with the basic 5 color set, but you could do much better with the 16 color set. Just imagine what you could do with the 124 color set. Well, RAW is like that big set while JPEG is like that basic kit. This also means that you can correct horribly under-exposed or over-exposed images (read: save otherwise lost images).

#### 3. White Balance Made Easy

Cameras have gotten better, but Automatic White Balancing isn't perfect. Knowing that you'll likely need to tweak the White Balance in post, it should give you a bit more comfort knowing you were shooting in RAW. After all, with the extra brightness (see above), you'll be able to push the envelope on everything that got recorded. In other words, poor white balancing in-camera is not going to be the end of the world, or your photo.

#### 4. Process and Process Again

Speaking of control, you can process the file multiple ways without either method being handicapped by missing data. As an aside: If you're using non-destructive software like Lightroom, you can have multiple *virtual* edits of the same file. The way Lightroom works, you are layering on a set of processes and commands, but that's not actually touching the RAW file until you export it. So if you have multiple edits of the same file, you're really just adding another entry to the database. RAW files are large, database entries are not. So you're saving disk space too. But back to the main discussion: Having the ability to format a photo any number of ways opens up endless possibilities. A black & white rendition is going to have very different demands than a full-color rendition. You can even create an HDR image from a single base file.

#### 5. Pick A Color Profile

Different color profiles work best for different purposes. For example, I use a different color profile for printing than I would for web graphics. RAW – which is just your base file – allows you to export using any color profile you would like. You can't really do that with JPEG, because in order to deviate from the color profile it's set at, you're going to lose data (see *Full Brightness* above).

#### 6. Compatibility

To be fair, RAW is not really all that compatible in-and-of-itself. And each camera brand is going to have it's own version of RAW, some of which are proprietary. But your system will be set up for your camera, so that isn't going to be an issue for you. What I really mean by compatibility is the ease in which you can convert to other file formats without losing integrity. Different applications may require different formats. The publishing industry may wish to use PNG files whereas JPEG is still king on the web. Having such versatility is important.

# **Final Thoughts**

Our number one reason above was about control, and that is reason enough to shoot RAW. There's no reason you should want to give up any control over your images to a tiny electronic brain. But if for some reason that isn't enough to sell you, I hope the other five reasons were enough to tip the scales. There are going to be times where you simply want to shoot JPEG, particularly for family photos or other fairly simple shots. But for anything you're doing for a client, there is no excuse to use anything but RAW. \_\_\_\_\_\_

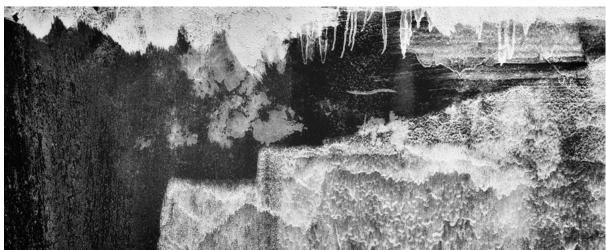

"Cliff of Dreams" by Jim Van Namee

# **2013 Monthly Competition Subjects**

January - Person or People having fun

February - Geometric Shape(s) as the main subject

March - Critique Night

Apríl - Food (must be the primary subject).

May - Street Scenes (including a person or people)

June - Abstracts (expressing a quality apart from an object).

July - Primary Colors (red, blue and yellow must ALL be prominent in the photo).

August - Photojournalism (The picture tells the story).

September - Scavenger Hunt and Critique Night

October - Photo depicting activity at any State or County Fair

November - Leading Lines (Draw the viewer's eye THROUGH the photograph).

December - Salon Dinner and Awards

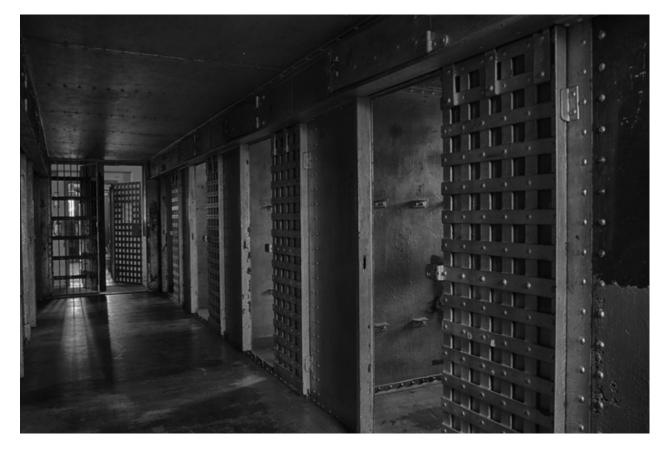

"Confinement" by Galen Short

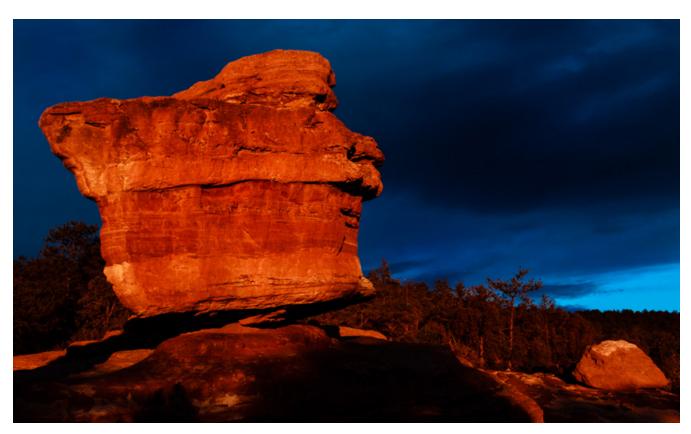

"Dramatic Light at Balanced Rock" by Bruce du Fresne